## **[ 掲載場所② ] 各カテゴリページ**

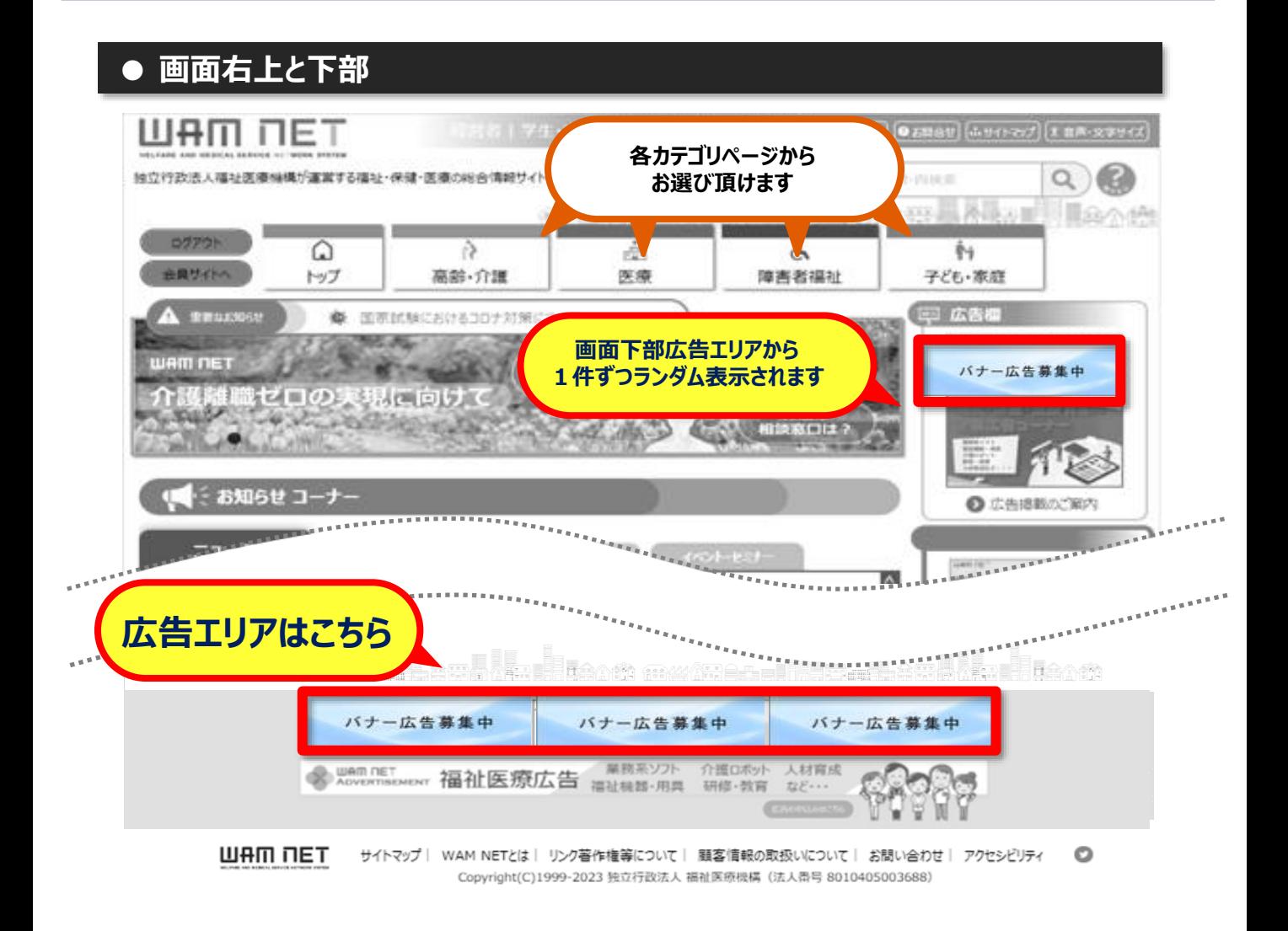

## **● 画面右上(スクロール時)**

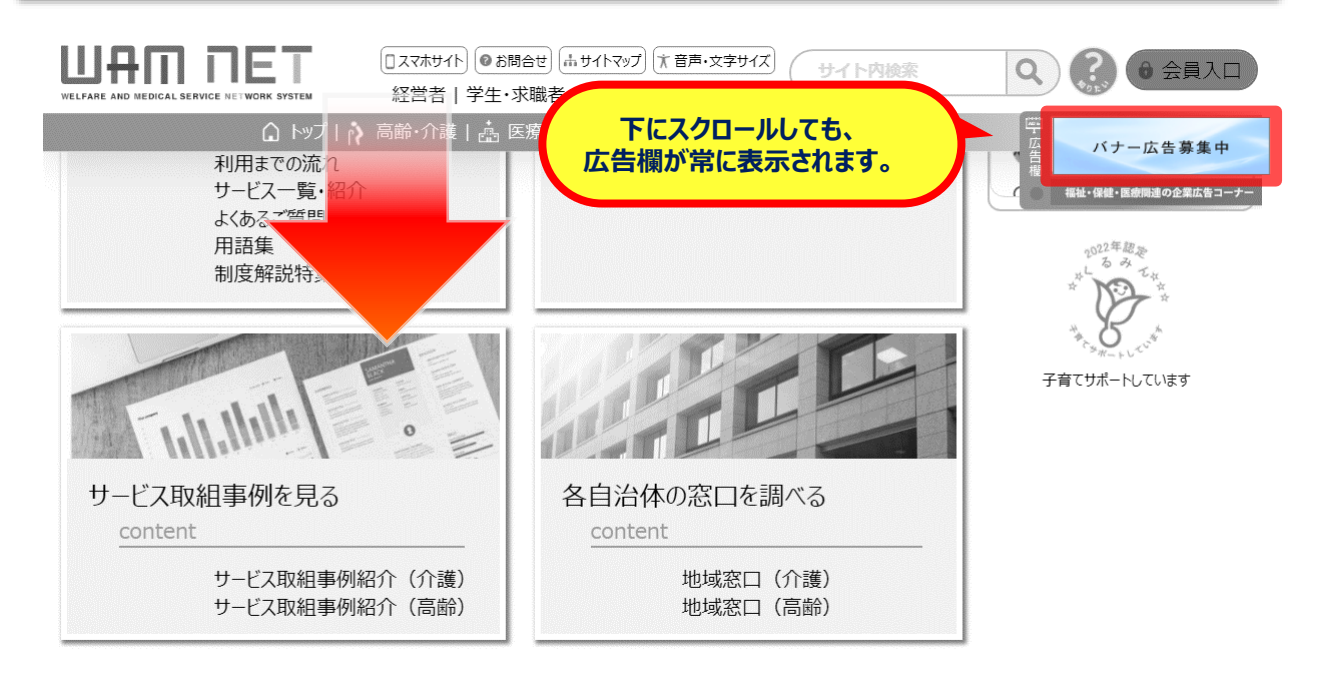